## **Example: add extra horizontal space**

Values selected in the **Add Extra Horizontal Space** box in the **Layout** section of the Loose Page Output process template yield the following results:

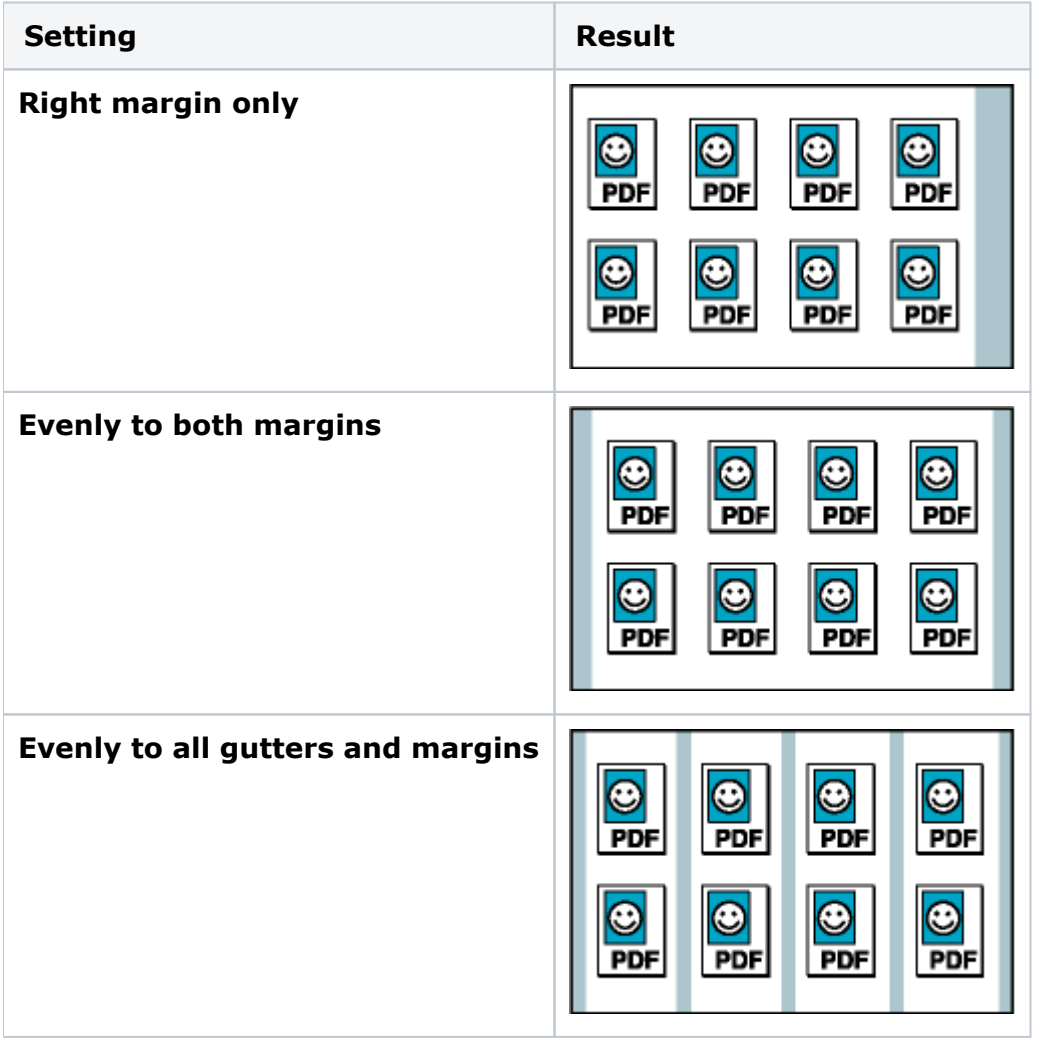